# **Microsoft Power BI | Nivel Intermedio**

Detalles del curso: **Duración:** 20 horas **Modalidad:** Videoconferencia

# Información e inscripción:

685 457 610 - 615 844 193 formacion@laberit.com

CENTRO DE<br>FORMACIÓN TIC.

LÃBERIT

# **Introducción**

Con los conocimientos adquiridos en este curso:

o Podrás tener una visión 360º de la aplicación, viendo todas las fases de un desarrollo de Business Intelligence de principio a fin, desde la extracción de datos a la publicación del informe para toda la corporación.

BERIT

- o Serás capaz de recopilar todos los datos que te interesen, con independencia de las aplicaciones de las que procedan, para crear un cuadro de mando centralizado, y convertir todos esos datos en verdadero conocimiento.
- $\circ$  Se acabó el suponer, el opinar, el recurrir a recetas que funcionaron hace años. Tomarás decisiones de negocio acertadas, basadas en datos correctos y actualizados.

Existen cientos de herramientas de análisis de datos, de BI, pero solo tres de ellas están en el cuadrante mágico de Gartner: Tableau, Qlik y Power BI (Microsoft). Las tres son excelentes herramientas. Sin duda, Power BI, es la que tiene la curva de aprendizaje más rápida, está mejor integrada con todo el mundo Microsoft y es la de mayor crecimiento en el mercado y la que evoluciona más rápidamente.

Es una excelente elección y el Mercado lo sabe. Toda empresa requiere este perfil profesional, aunque algunas aún no lo sepan. Conocer Power BI te posición entre los perfiles más demandados y te fortalece donde estés, sea cual sea tu cometido.

# **¿Por qué hacer este curso?**

Para empezar, es un curso divertido y se hace fácil. Se puede iniciar esta formación sin haberte instalado la aplicación y se termina con un conocimiento razonable de todo el proceso de desarrollo. Cada contenido teórico se ve acompañado de un ejemplo práctico y que cada persona hace.

No obstante, los cursos no se hacen para divertirse, aunque está bien que lo sean. El curso te capacita en una de las áreas más demandadas. A todos nos suenan los perfiles de "data science", "Big Data", "Data Analyst"… Es decir, este contenido, en sí mismo, ya es un contenido de los más buscados y prestigiados.

Si tu situación es de búsqueda de empleo o mejora del mismo, es una opción estupenda. Si tu idea es una mejora laboral o un afianzamiento en tu actual puesto, también es una opción fantástica, porque es un complemento ideal para casi cualquier actividad laboral.

Avenida Cataluña, 11, bajo derecha. 46020 -Valencia 960 075 817 (Ext. 257) (Ext. 276) | formacion@laberit.com

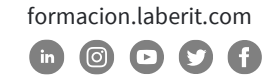

# **¿Para qué sirve o qué es la formación en Power BI?**

La formación en Power BI es una formación en BI con la herramienta a tal fin que ofrece Microsoft. BI significa Business Intelligence. Para huir de la típica definición de libro, puede valer explicar cuál es la situación actual de la mayoría de las empresas y cómo esta formación da respuesta a ese escenario. En casi todas las entidades existen numerosas aplicaciones y/o servicios que trabajan con datos: ERP, Google Analytics, CRM, hojas de cálculo, servicios web, e-commerce…

Esas propias soluciones pueden tener sus propios listados o informes de resultados, que tratan sus datos peor o mejor, pero siempre de forma inconexa y no personalizada a las necesidades concretas de los equipos que toman decisiones. Power BI es capaz de reunir los datos necesarios de todas las bases de datos, sea cual sea su origen y su formato, para crear dashboards conjuntos, combinando todos los datos y actualizándolos con la frecuencia que se desee, para tomar decisiones acertadas.

El conocimiento que aporta es un valor añadido que, sin duda, se convierte en una ventaja competitiva definitiva.

# **¿A quién va dirigido?**

Es posible que Power BI sea una de las herramientas más transversales que existan, porque el análisis de los diferentes aspectos del negocio también es transversal: arriba-abajo -desde el CEO hasta el último empleado contratado-, de un lado al otro -desde el departamento financiero hasta el de mantenimiento. Dicho en otras palabras, el director de gran empresa está interesado en saber tendencias, cuotas de mercado y previsiones (entre otros), de igual modo que el vendedor de una de sus tiendas necesita saber cuántos perfumes y de qué marca le quedan por vender, para llegar a objetivos.

¿A quién No va dirigido?

o A personas que no han de tomar ninguna decisión.

Va dirigido a todos los demás. Power BI incorpora el concepto de "Autonconsumo" o "Selfservice", que permite a perfiles con diferentes conocimientos previos realizar su propio cuadro de mando, con complejidades y características diferentes, pero su propio BI al fin y al cabo.

Los perfiles más frecuentes, pero no necesariamente los únicos, son miembros del dpto. de TI, financieros, controllers, marketing, ventas, logística, producción, compras, calidad, RRHH,

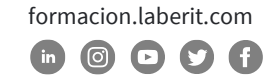

mandos intermedios, gerentes, técnicos, investigación, recién licenciados buscando especialización, educadores…

# **Objetivos didácticos**

El objetivo principal de este curso es CREAR cuadros de mando que aporten valor al negocio. Éste se logra a través del cumplimiento de otros objetivos específicos.

- o Extraer datos de diferentes orígenes y añadirlos a nuestro DW
- o Transformar los datos para conseguir la información requerida
- o Crear un modelo de datos optimizado para su análisis
- o Calcular indicadores para su seguimiento
- o Visualizar todos los datos de forma atractiva y profesional
- o Publicar los informes para compartirlos con los usuarios interesados.

# **Metodología**

En este curso tratamos de huir del aprendizaje clásico y orientamos el taller de Power BI hacia:

- o El Aprendizaje basado en Proyectos, en el que se trabaja en proyectos que dan respuesta a problemas reales
- o El Aprendizaje Diálogo, en el que todos los asistentes tomamos la palabra y proponemos y aportamos escenarios a resolver.
- o El Aprendizaje basado en Retos, en el que tras una explicación se reta a los asistentes a solventar un análisis.

# **Salidas profesionales u opciones de promoción profesional**

Las salidas u opciones profesionales de esta formación dependen en buena parte en si se toma este conocimiento como elemento central de la formación o si es un excelente complemento a otra formación previa.

o Como única formación: analista de datos, científico de datos o arquitecto de datos… si pensamos en trabajar en una empresa. También es una excelente opción para el autoempleo y constituirse como freelance.

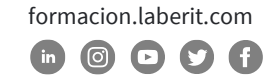

o Como complemento, y enfocado a la promoción: consultores, financieros, controllers, mandos intermedios, directores, técnicos, informáticos…

### **Programa**

#### **1. Introducción a Power BI**

- o Concepto
- o El BI clásico
- o Alcance de un BI
- o Self-service BI
- o Elementos que lo integran

#### **2. Carga de datos**

- o Power Query
- o Interfaz gráfico
- o Lenguaje M
- o Tipos de Conexión
- o Editor de consultas
- o Uso de parámetros

#### **3. Modelización de datos**

- o Importancia del modelo
- o Conceptos imprescindibles
- o Cómo modelar con Power Query
- o Consejos
- o Añadir tablas

#### **4. Cálculos con DAX**

- o Medidas vs. Columnas calculadas
- o Operadores
- o Reglas no escritas
- o Tablas de medidas
- o Gestión de errores
- o Funciones DAX básicas
- o Contexto de filtro y fila
- o Funciones asociadas a los contextos

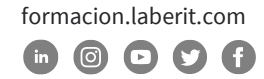

#### **5. Tablas de fechas**

- o Crear tabla de calendario
- o Columnas frecuentes de un calendario

CENTRO DE

**TIC** 

**ABERIT** 

o Funciones DAX para comparar períodos

#### **6. Visualizaciones**

- o Visualizaciones, campos y medidas
- o Filtros
- o Segmentaciones
- o Interacciones
- o Ordenación
- o Jerarquía
- o Añadiendo visualizaciones

#### **7. Publicar**

- o Áreas de trabajo
- o Publicar
- o Informes, paneles y conjuntos de datos
- o Crear aplicaciones y compartir
- o Notas sobre licenciamiento y Gateway

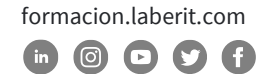

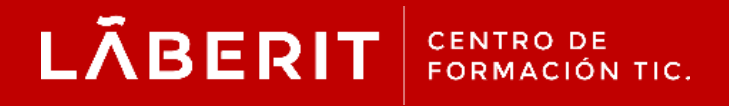

#### **Acreditado:**

Microsoft Imagine Academy Program Member

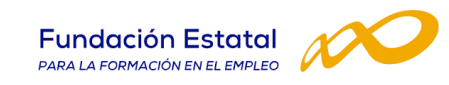

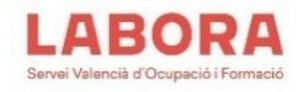

### CertiProf<sup>®</sup>|Partner

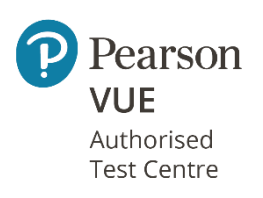

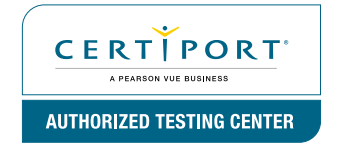

Avenida Cataluña, 11, bajo derecha. 46020 -Valencia 960 075 817 (Ext. 257) (Ext. 276) | formacion@laberit.com

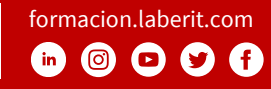